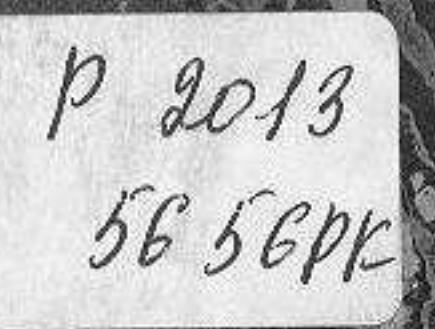

ŝ

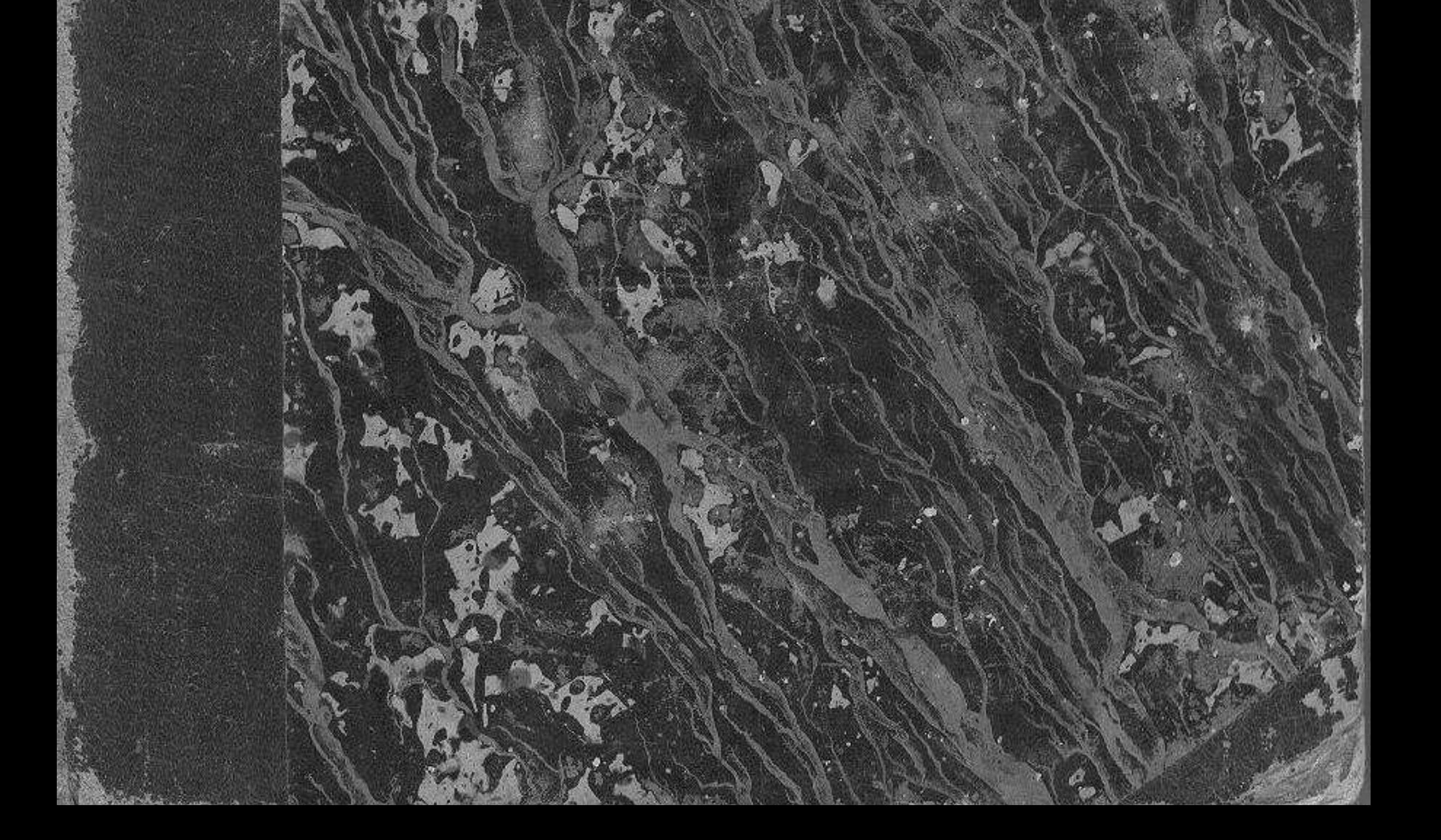

C:\Documents and Settings\Labo\\\ \Vestnik.tif\_page 3

**HREIGTE-FEDE** 

高山市

一项目

requisit re assassmed a supprime that

# **ОГЛАВЛЕНИЕ**

## ДЕВЯТТИАДИАТОЙ "IACTH.

: CONTES IF RITORIONI INNOVIPROATION

016292300-078 5-03.00260 - 0

Crp.

t

#### 1. ДЪЙСТВІЯ ИМПЕРАТОРСКАГО РУССКАГО ГЕОГРА-ФИЧЕСКАГО ОБЩЕСТВА: Ħ

Отчеть Императорскаго Русскаго Географическаго Общества за 1856 road and and complete the state of the

organization zatematatoguese su non samanilli nancomiale escrivali di 11. ИЗСЛЕДОВАНИЯ И МАТЕРІАЛЬІ:

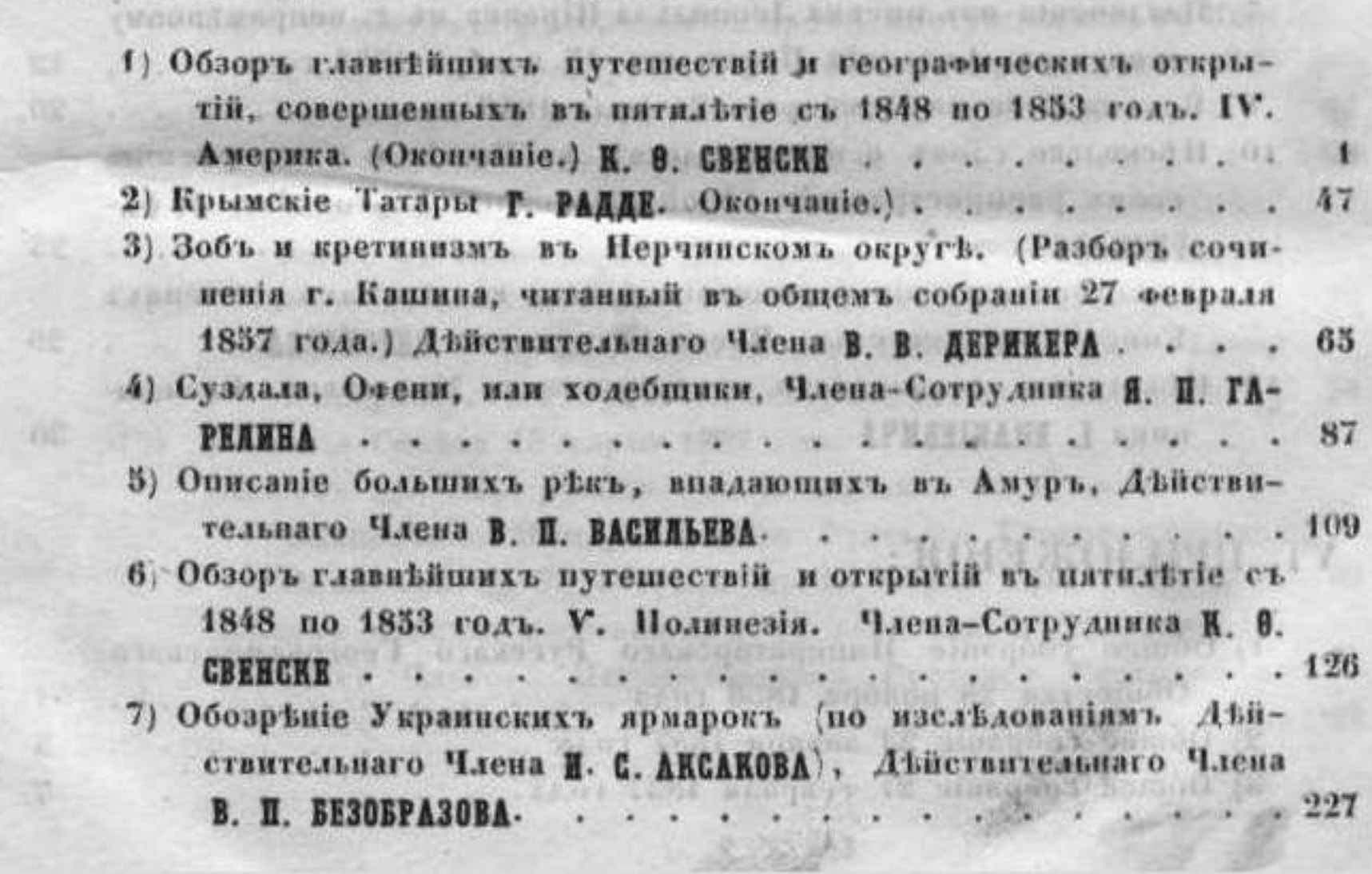

## ПІ. ИЗВЛЕЧЕНІЯ ИЗЪ ИНОСТРАННЫХЪ СОЧИнений:

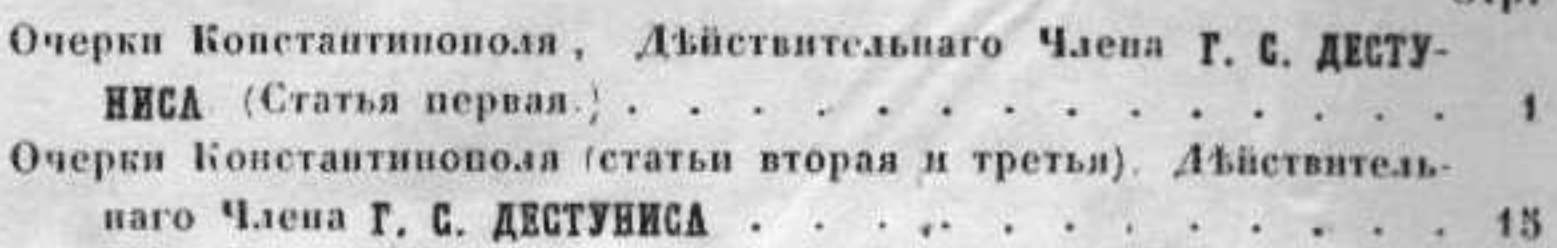

#### IV. БИБЛЮГРАФІЯ:

Обзоръ главнейшихъ ниостранныхъ географическихъ, этнографическихъ и статистическихъ изданий за 1856 годъ (съ мая по декабрь). Действительного Члена А. Б. ФОНЪ-БУШЕНА

.58 3 'D & H N N + D 'H & H H & B & T B & H 25 F

### V. ГЕОГРАФИЧЕСКІЯ ИЗВЪСТІЯ И СМЪСЬ:

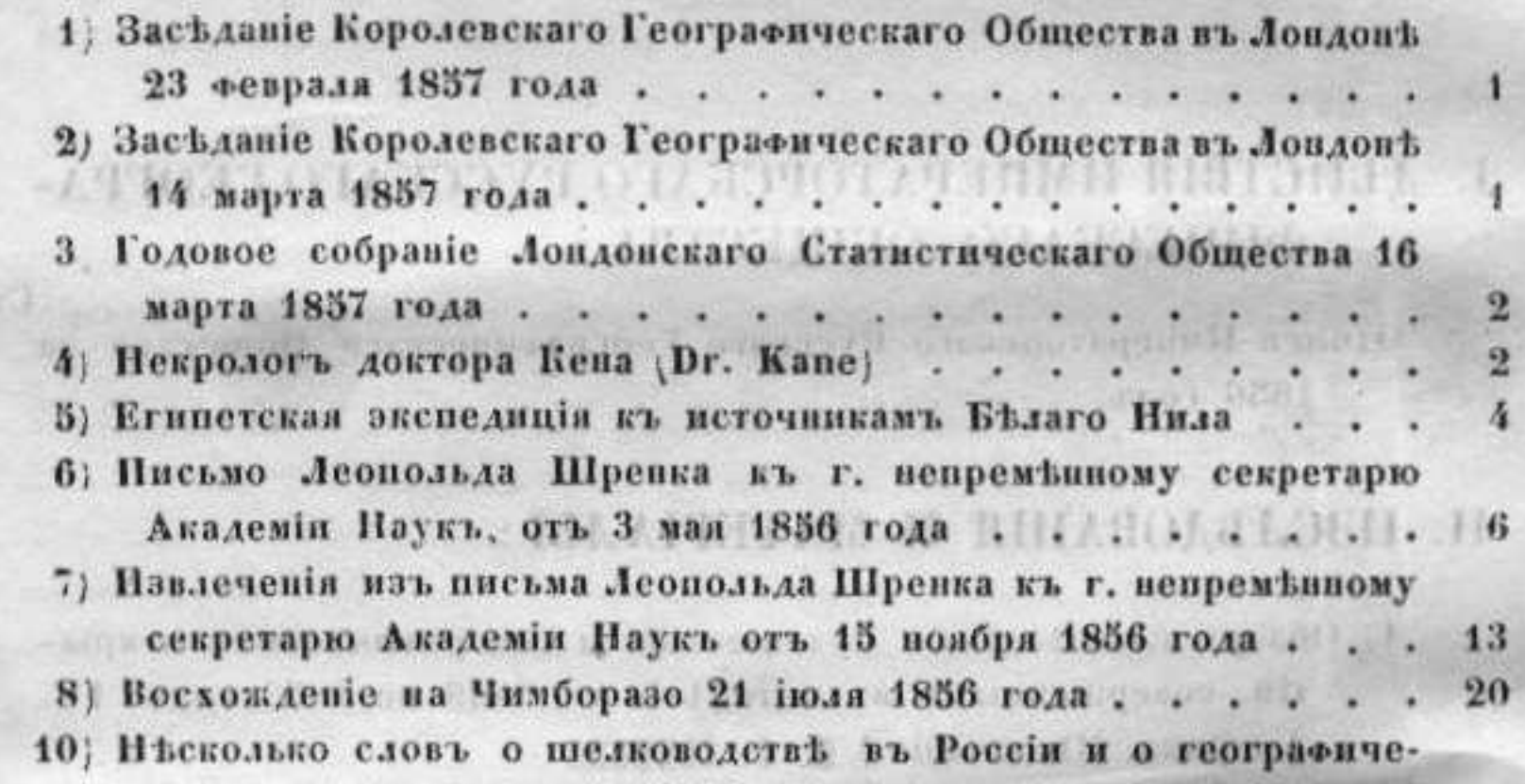

скомъ распространении бълой шелковицы (morus alba). Г. ФА-25 11) О местопахождении свинцоваго блеска въ золотыхъ розсыпяхъ 29 Еписейской системы. Члена-Сотрудника ВЕРСИЛОВА. . . . 12. Некоторыя особенности аккерманскихъ Молдаванъ. Священ-30 

ACCIDENTAL H S CAR P CARDINAL

 $\left| \cdot \right|$ 

 $\boldsymbol{5}$ 

 $\overline{7}$ 

#### -462 VI. ПРИЛОЖЕНИЯ:

 $-1.1$ 

RW.

XR.

1622

1) Общее собрание Императорскаго Русскаго Географическаго Общества 28 ноября 1856 года. . . . . . . . . 2) Общее собрание 23 января 1857 года county breezes comed 3) Общее собрание 27 февраля 1857 года.

-account any sta un recourtenant and communication

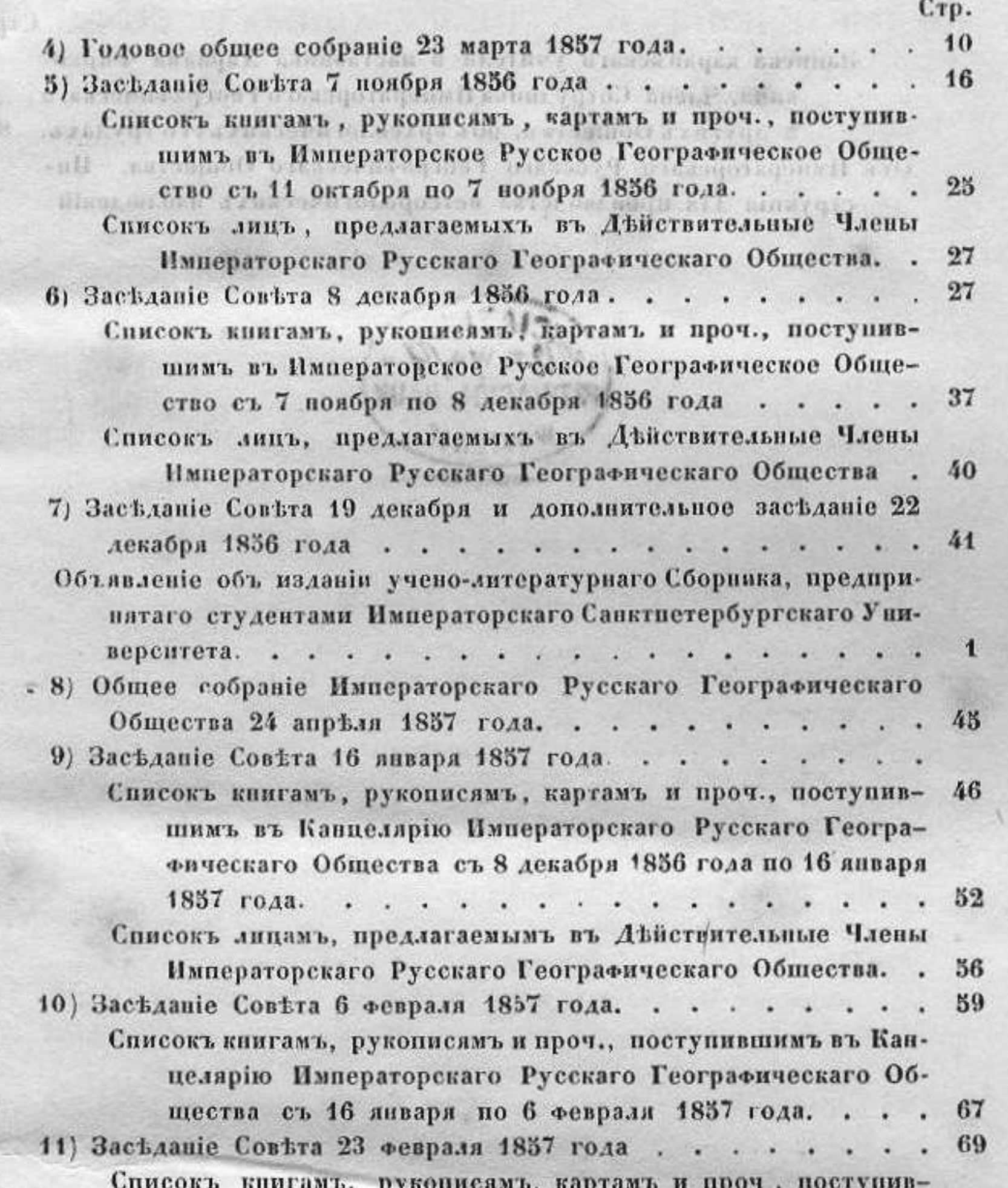

шимъ въ Канцелярію Императорскаго Русскаго Географическаго Общества съ 6 по 23 февраля 1857 года. .  $72$ Списокъ лицъ, предлагаемыхъ въ Действительные Члены Императорскаго Русскаго Географическаго Общества. .  $\bf 74$ 12) Заседание Совета 13 марта 1857 года. . . . . . . .  $\bf 74$ Списокъ книгамъ, рукописямъ и картамъ, поступившимъ въ Канцелярію Императорскаго Русскаго Географическаго Общества съ 23 февраля по 13 марта 1857 года. . . 80 Списокъ лицамъ, сложившимъ съ себя звание Действительныхъ Членовъ Императорского Русского Географическаго Общества. . . . 82  $\ddot{\phantom{1}}$  $\bullet$   $\bullet$  $\ddot{\phantom{a}}$  $\begin{array}{ccc} \bullet & \circ & \bullet & \bullet \end{array}$  $\cdot$  $\bullet\qquad \bullet$  $\dddot{\phantom{1}}$ 

Crp. Записка караимскаго учителя и паставника Авраама Фирковича, Члена-Сотрудника Императорскаго Географическаго **BELLEVILLE** и другихъ Обществъ, объ археологическихъ его трудахъ.  $82$ Отъ Императорскаго Русскаго Географическаго Общества. Инструкція для производства метеорологическихъ наблюденій  $\mathbf{I}$  $\mathbf{c}_1$ FRIDAIL AN TEADGRAPH ONE PRINT

conserved and the conserved bearing the internet of the conserved of

aun segu

进

山

3i

遮

综